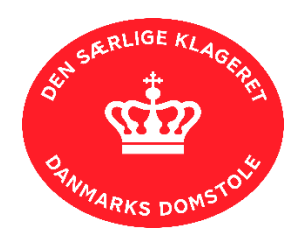

## **Genoptagelse af straffesager efter retsplejelovens kapitel 86**

Klageretten kan tage stilling til genoptagelse af afgjorte straffesager.

Appelmulighederne skal være udnyttet, før Klageretten kan tage stilling til genoptagelse af en straffesag. Det betyder bl.a., at der ikke kan ske genoptagelse, så længe en ankesag ikke er afsluttet.

En anmodning om genoptagelse medfører ikke udsættelse eller standsning af dommens fuldbyrdelse. Klageretten kan dog undtagelsesvis give opsættende virkning, mens Klageretten behandler sagen om genoptagelse.

\* Obligatorisk – skal udfyldes, for at kunne anmode om genoptagelse.

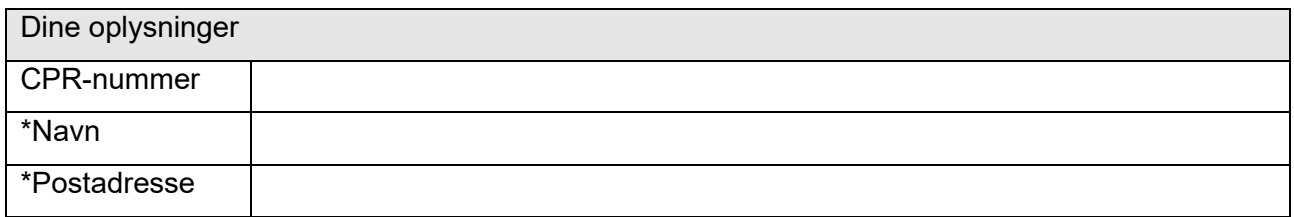

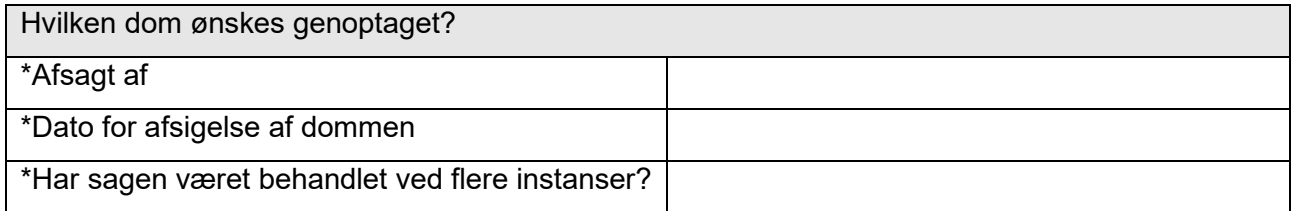

Du **skal** vedlægge kopi af den dom, som du ønsker genoptaget. Hvis sagen har været behandlet af flere instanser, **skal** du vedlægge domme fra alle instanser.

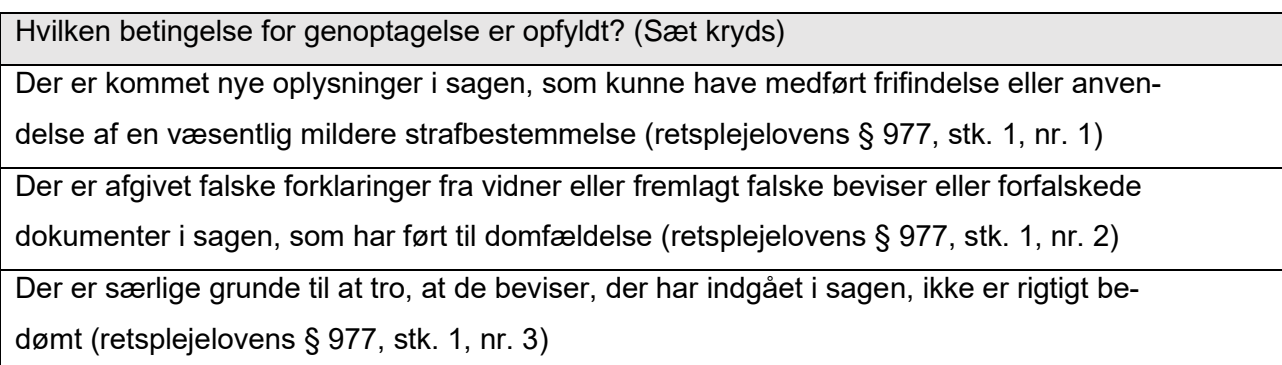

\*Begrundelse for din anmodning om genoptagelse (max 1000 tegn):

Vedhæft eventuelle beviser, som støtter din anmodning om genoptagelse.

HUSK AT FØLG[E VEJLEDNINGEN](https://domstol.dk/media/5fycpffj/brugervejledning-anvendelse-af-blanketter-til-den-saerlige-klageret.pdf) FOR AT SENDE ANMODNINGEN TIL KLAGERETTEN

Klageretten behandler ikke din anmodning, hvis de obligatoriske felter ikke er udfyldt eller hvis dommen, der ønskes genoptaget, ikke er medsendt.